# Processing and Visualizing 3D Infrared data

### some ideas, a few tools and an example of application

### Giovanni Cresci (MPE) Ric Davies (MPE)

and the SINS/SINFONI team

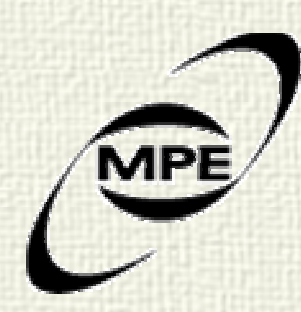

3D2008 – Garching – 12/06/08

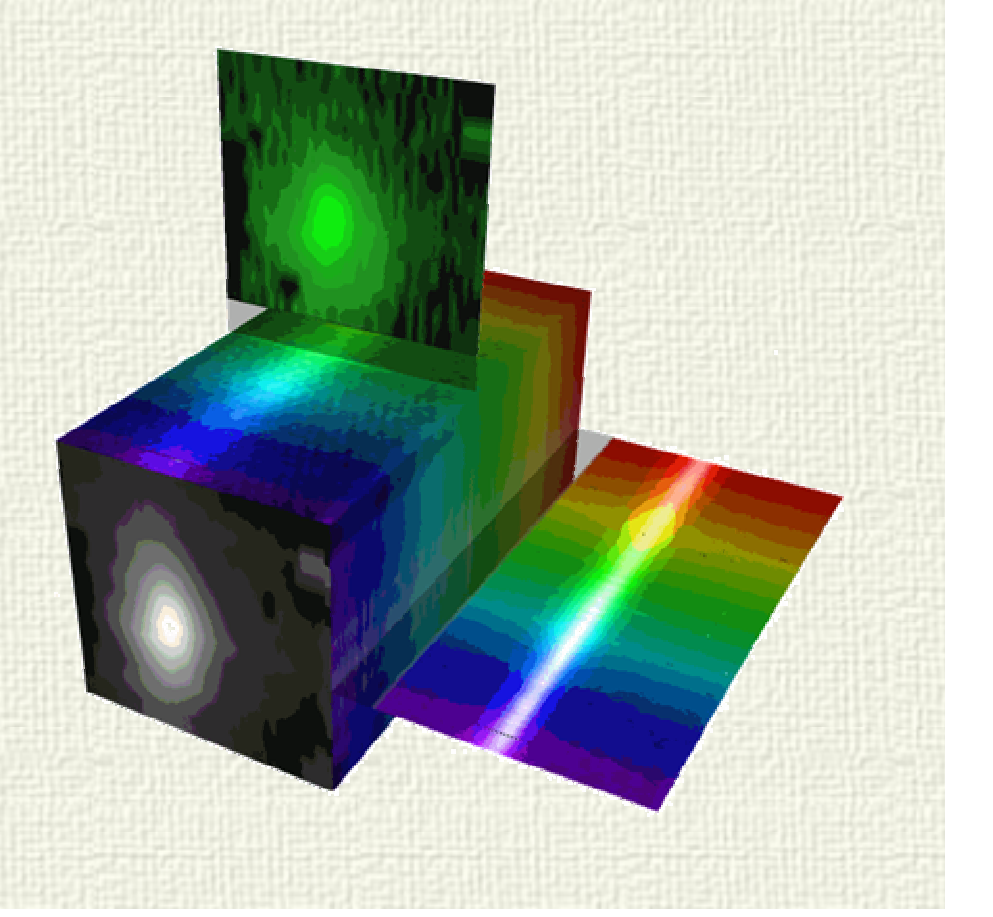

### First step: Raw Data

Useful if raw frames are human-readable: you don't have to wait until end of a long exposure + data reduction to see what might be there:

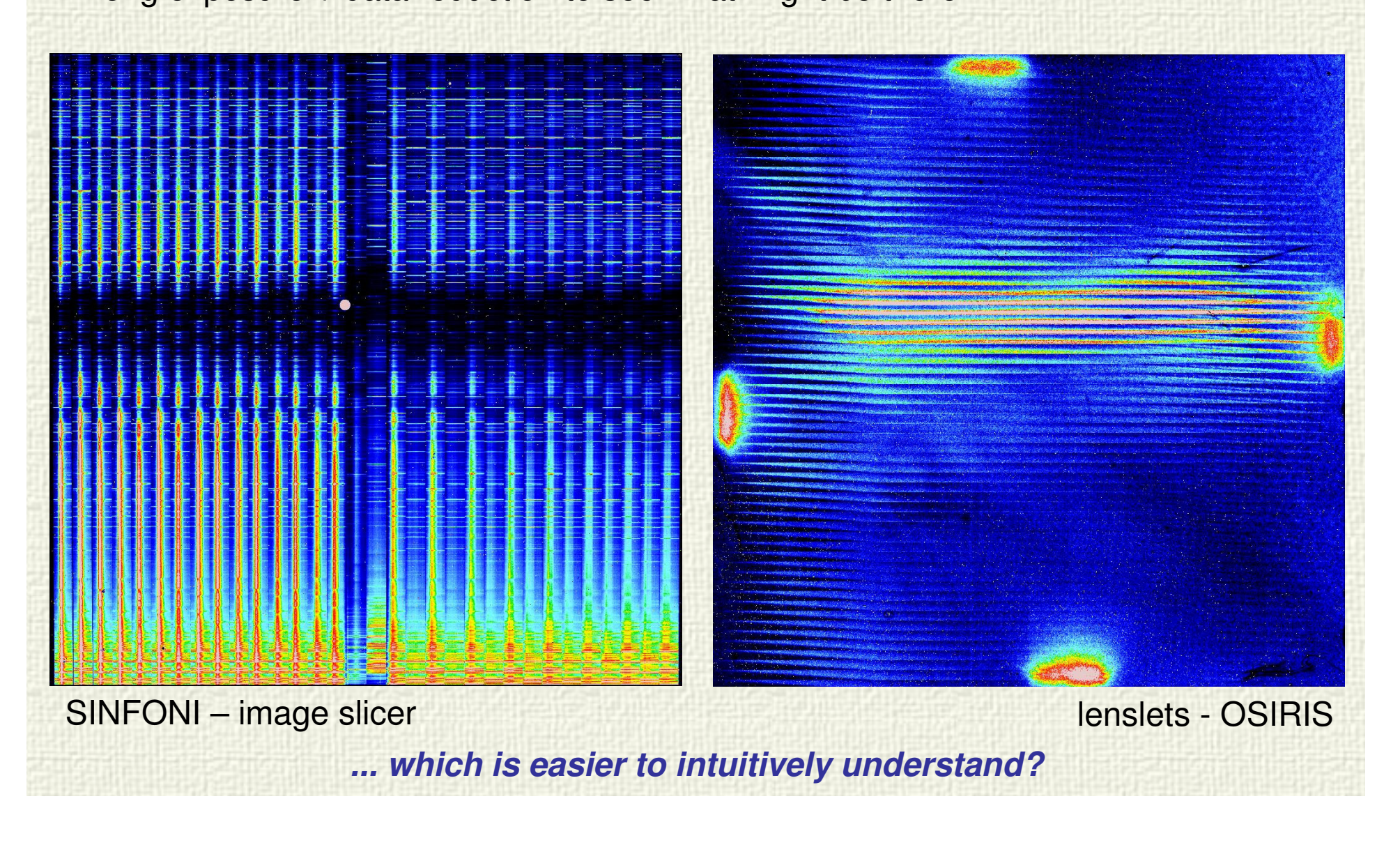

Data processing: The pipeline

"**One size fits all**" doesn't work to get the best of the data: the reduction needs to be tailored to the data

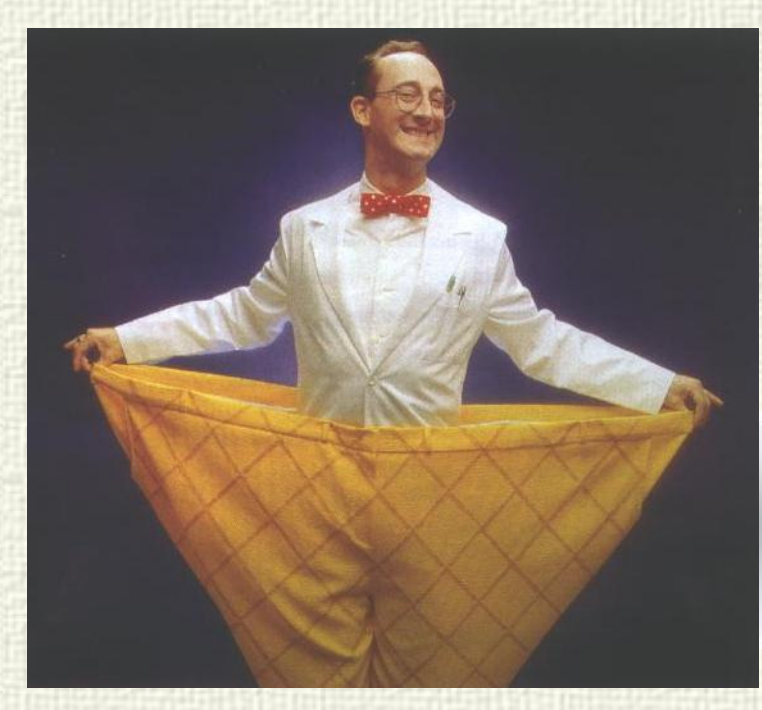

Pipelines are often a monolithic '**black box**':

- users don't know how different parameters affect processed data
- no way of checking intermediate stages

It helps if the pipeline is **modular**:

- users can exchange modules if they think they have a better version
- they can look at output of individual steps to see the impact

This is the philosophy e.g. behind the design of the KMOS DR software

# Data processing: Checking the Calibration

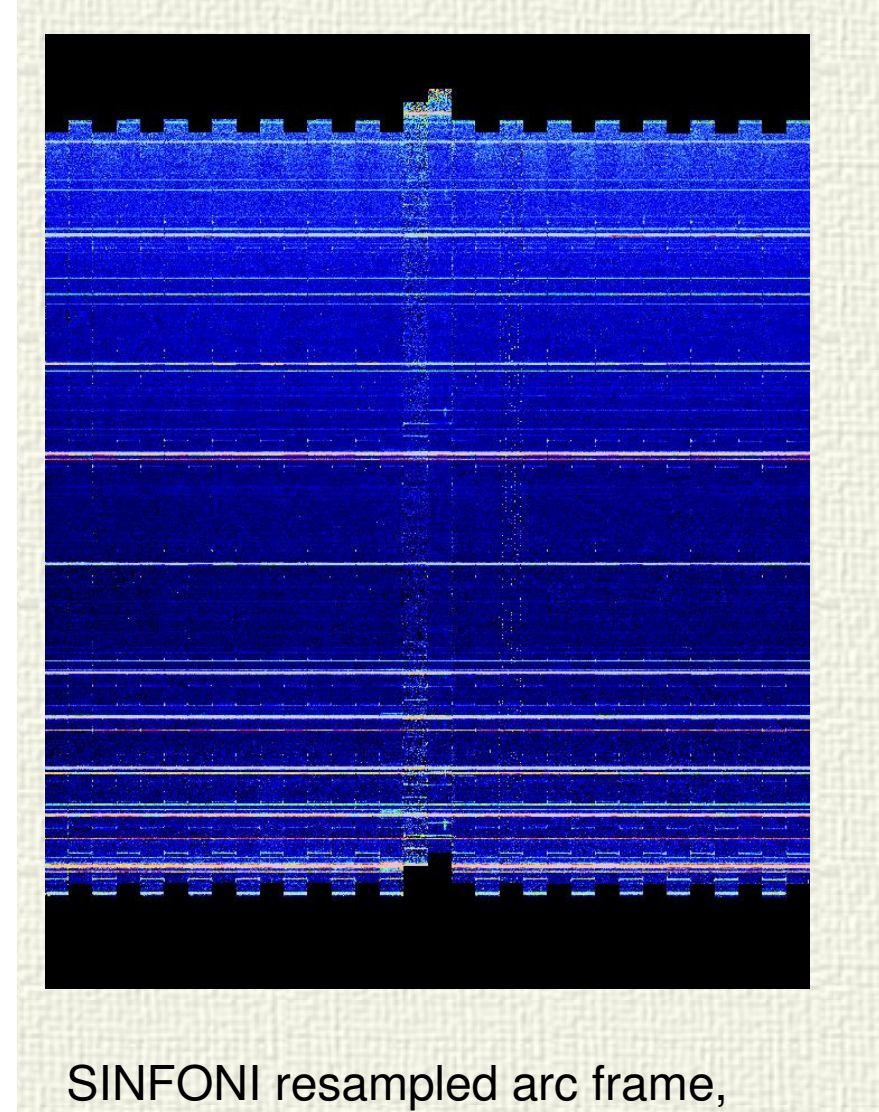

with slitlets aligned side-by-side

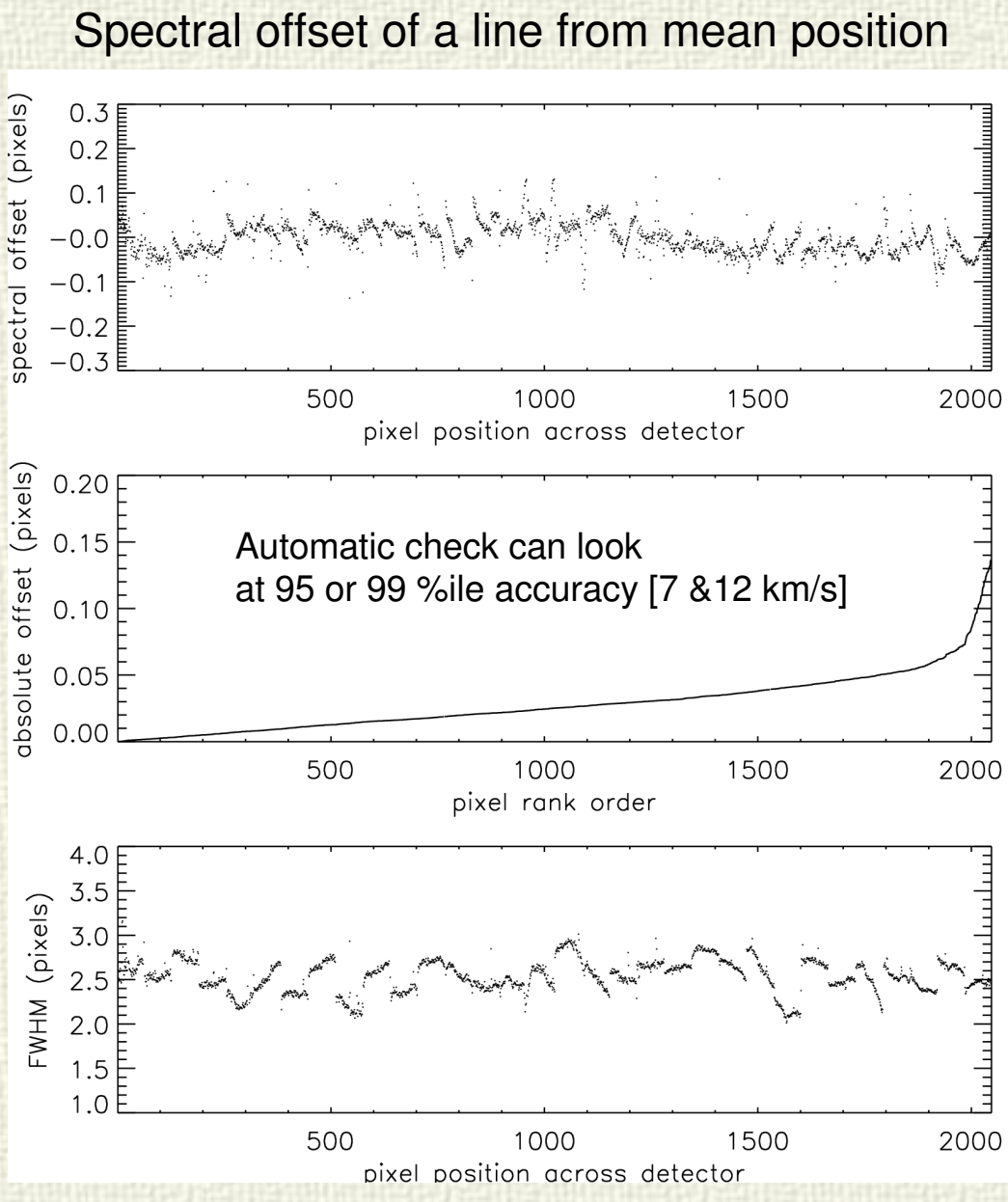

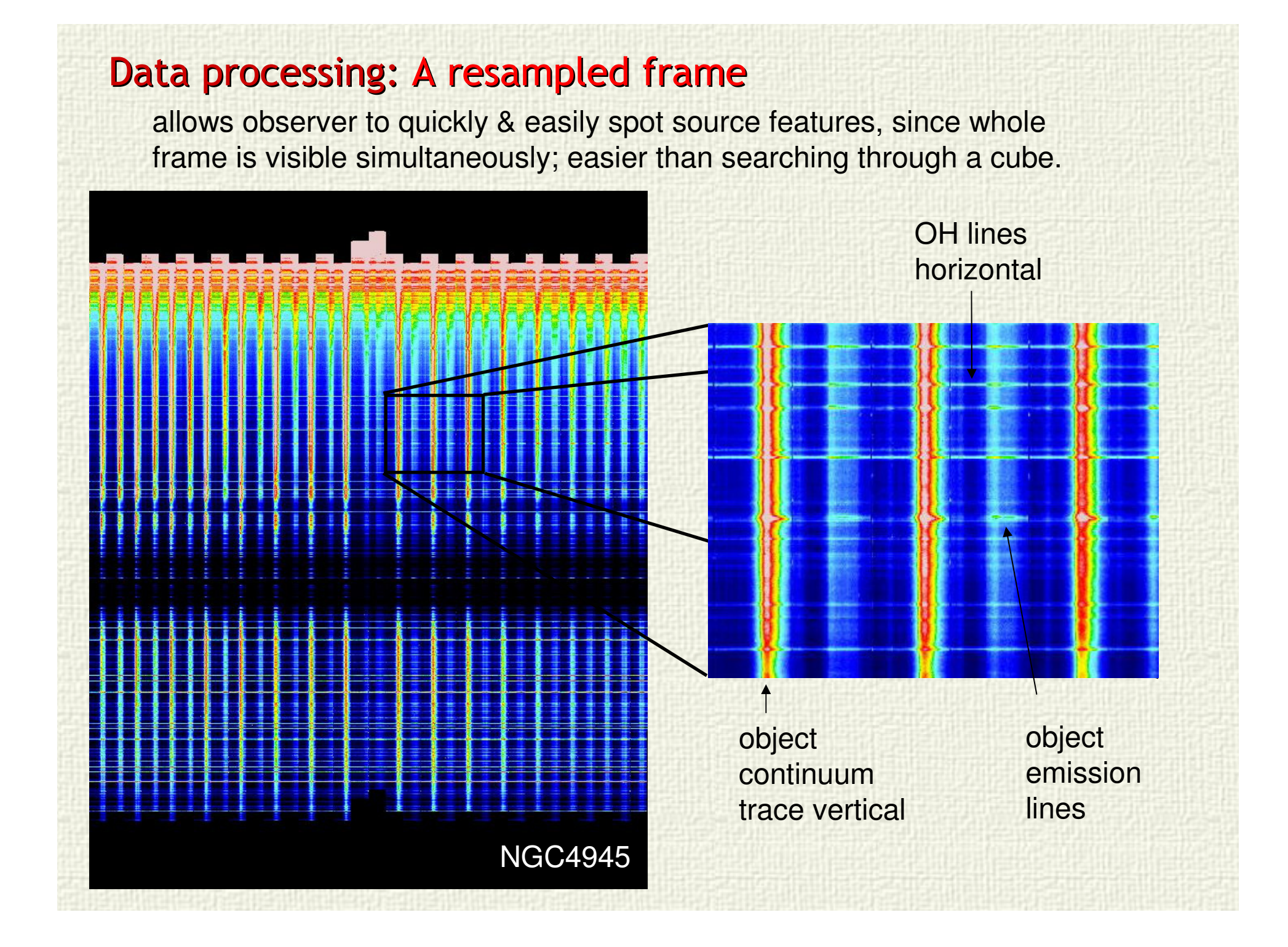

### Creating the cube: Interpolation

#### Standard view:

 create mathematical functions (e.g. polynomials) which enable one to correct spectral & spatial curvature on the detector. However many steps required, correlated noise, bad pixel growth ...

#### Alternative view:

 create look-up tables which associate each measured value with its spectral & spatial position in the final (reconstructed) frame

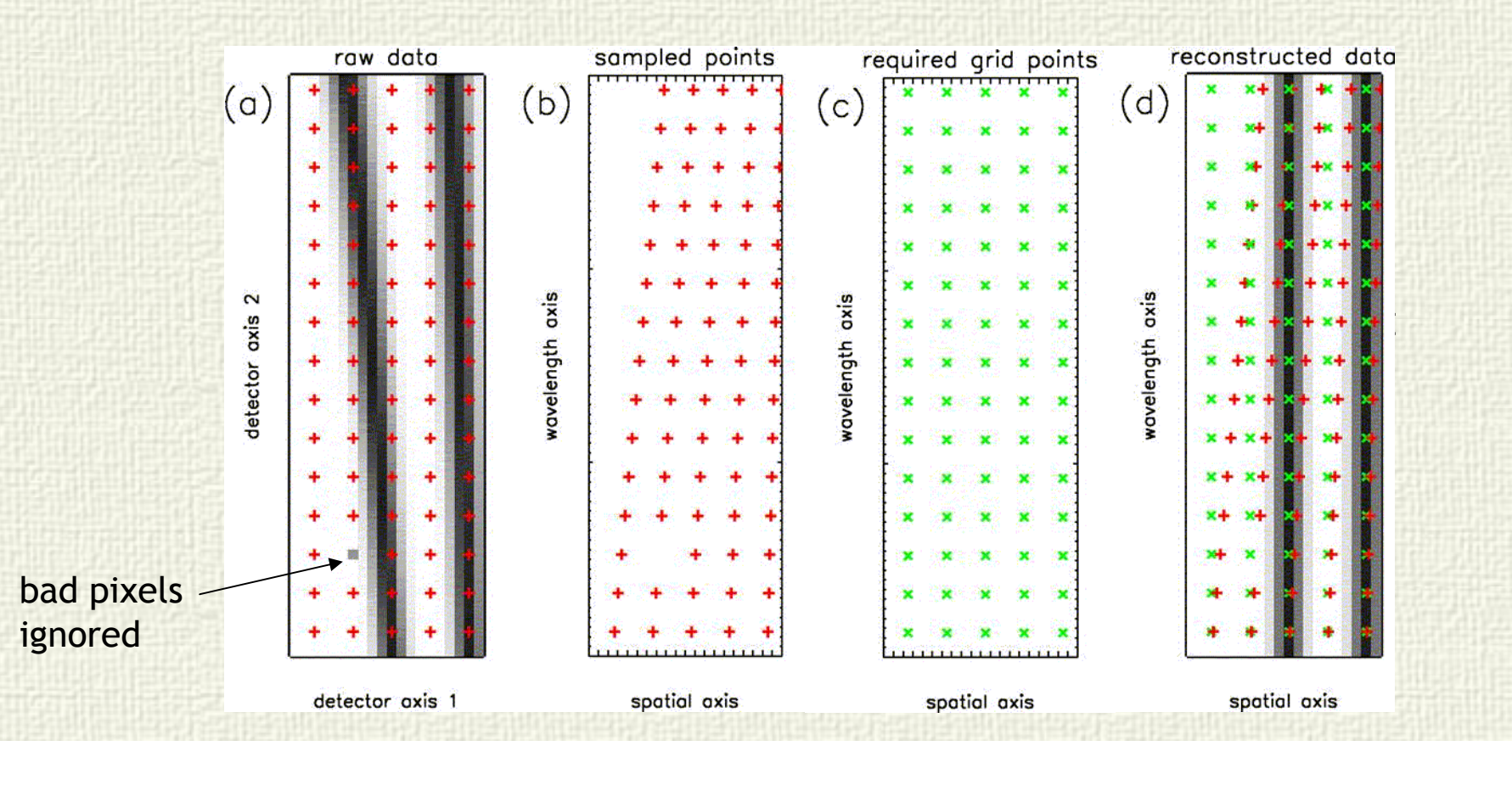

## Creating the cube: A single interpolation in 3D

- you can combine frames during interpolation
- choose sampling of reconstructed data (e.g. to match another instrument)
- smooth data during reconstruction (e.g. if data is really noisy)
- etc…
- various methods applicable:

'**nearest neighbour**' (zero order) – no interpolation actually needed; noise properties of raw data are preserved. Perhaps a good option for really faint sources, if some compromise on spatial/spectral exactness is acceptable.

'**linear**' (1st order) – e.g. kriging (a standard method in geophysics), which is an 'optimal linear interpolator', in the sense that it yields the smallest uncertainty on the interpolated point. Makes use of partial correlation between nearby pixels (i.e. PSF information); uncertainties are provided by default.

'**quadratic**' (2nd order) – e.g. Modified Shepard's method. performs quadratic interpolation from 15-20 data points within a specified radius.

The principle was tested on NACO prism data; will next be attempted on SINFONI data to be implemented for KMOS

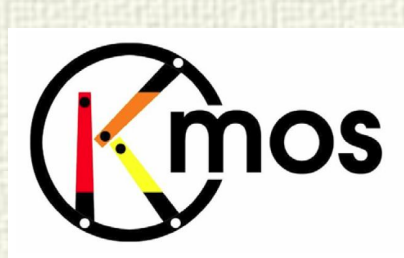

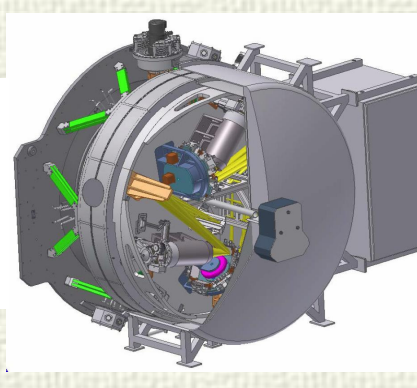

### Visualizing the reduced cube: QFitsView(by Thomas Ott, MPE)

A great tool that allows to visualize and analyze any standard fits data which has a cartesian coordinate grid. **New release available since yesterday!**

### E.g. 400MB mosaic of the Galactic Center

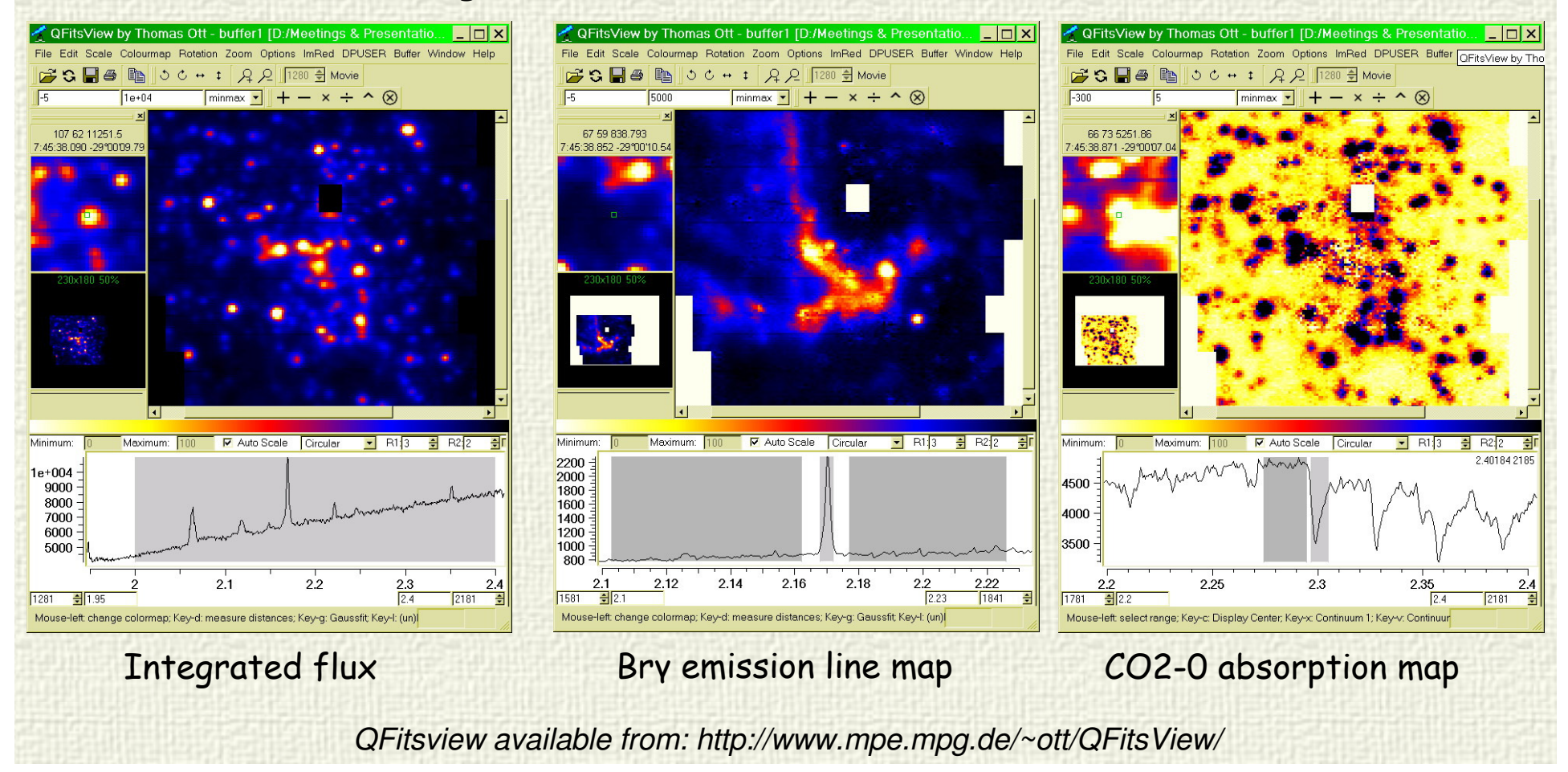

# Emission Line Extraction: flux, velocity, dispersion

- 1. Moments
- **◎** quick & easy<br><sup>◎</sup> eance with a
- © copes with arbitrary line profiles in a consistent way<br>
<sup>⊙</sup> werke well for high aignal to naise
- works well for high signal-to-noise
- S strongly affected by outliers
- $\odot$  results can depend on range within which moments are calculated

### 2. Gaussian Fitting

- **◎** quick & easy<br>◎ loss affected
- **◎** less affected by outliers
- <sup>3</sup> sometimes tries to fit a single noise spike<br><sup>3</sup> en a prieri line prefile assumed
- $\odot$  an a priori line profile assumed
- 3. Convolution of unresolved line profile with a Gaussian
- $\circledcirc$  slow, particularly when calculating uncertainties
- ☺ robust against noise spikes (which can easily be rejected)
- ☺ dispersion is intrinsic (i.e. instrumental broadening is by definition taken out)

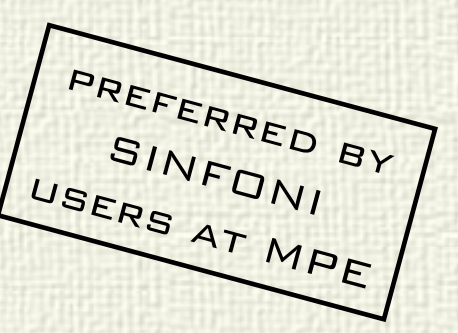

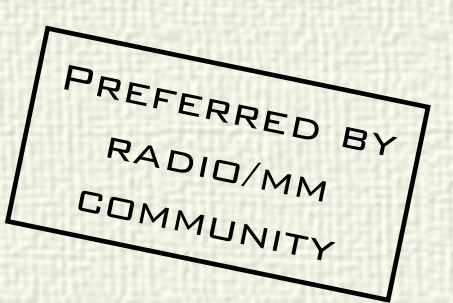

### Emission Line Extraction: what are you actually measuring?

Moment velocity Gaussian velocity  $1.0$ flux Gaussian dispersion  $0.5$ Moment dispersion Moment velocity Gaussian velocity  $1.0$ flux aussian dispersion  $0.5$ Moment dispersion 0.0 habar homan 2.10 2.11 2.12 2.13 2.14 2.15 micron<sup>'</sup> wavelenath

Moments: **centroid position of full profile** Gaussian & Convolution: position of dominant component

> Gaussian (fitting or convolution) is consistent each time, but misses the red tail

Moments are affected by noise –need a threshold clipping, but this may also clip off parts of the line profile

There is no better solution: it depends on what you want to measure!

### Emission Line Extraction: LINEFIT

- Flux, velocity, & dispersion maps are calculated via moments & convolution of unresolved line profile
- Error maps are generated based on derived or input error cube using Monte Carlo techniques

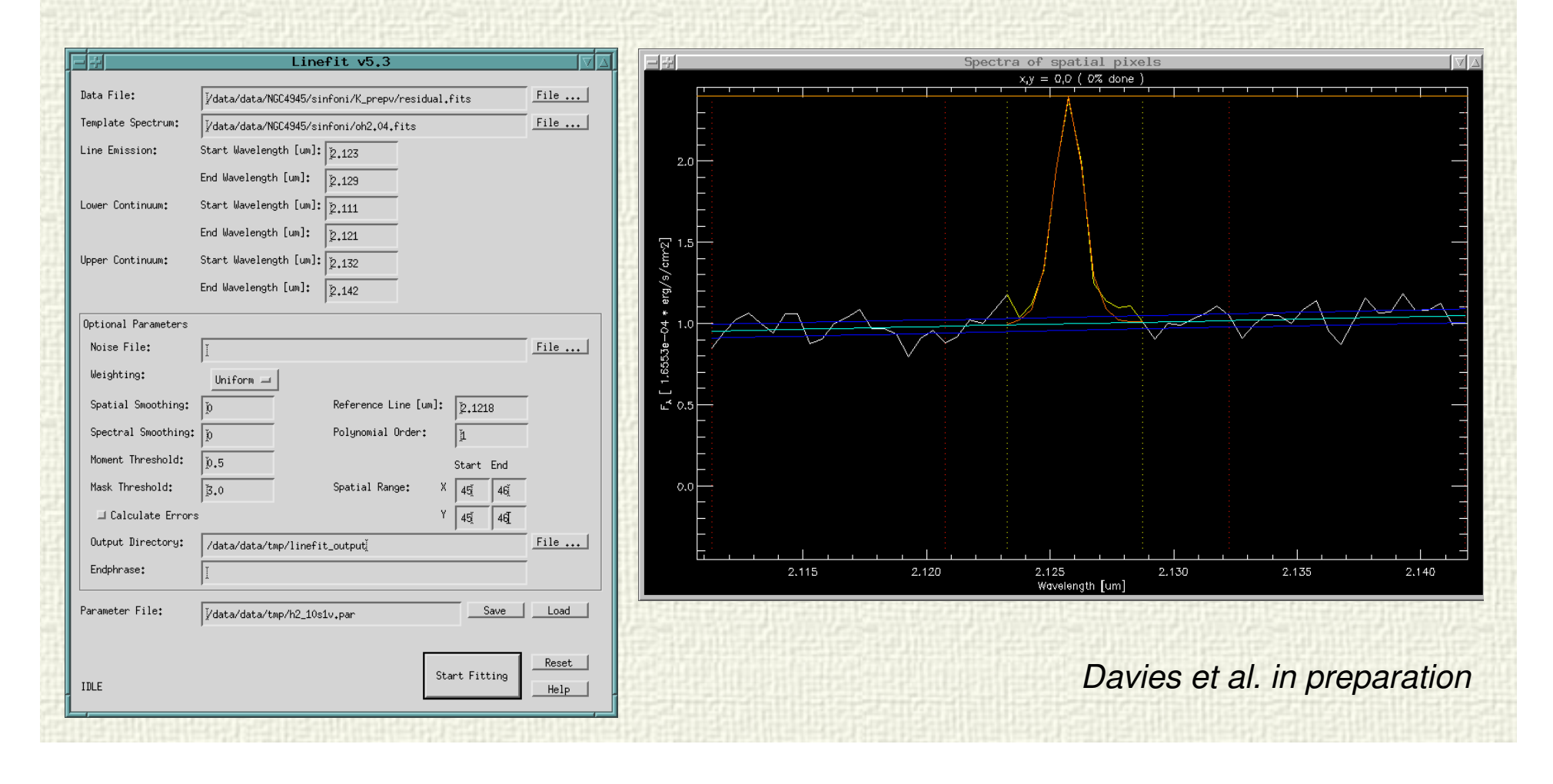

### Modeling the kinematics: an example from SINS

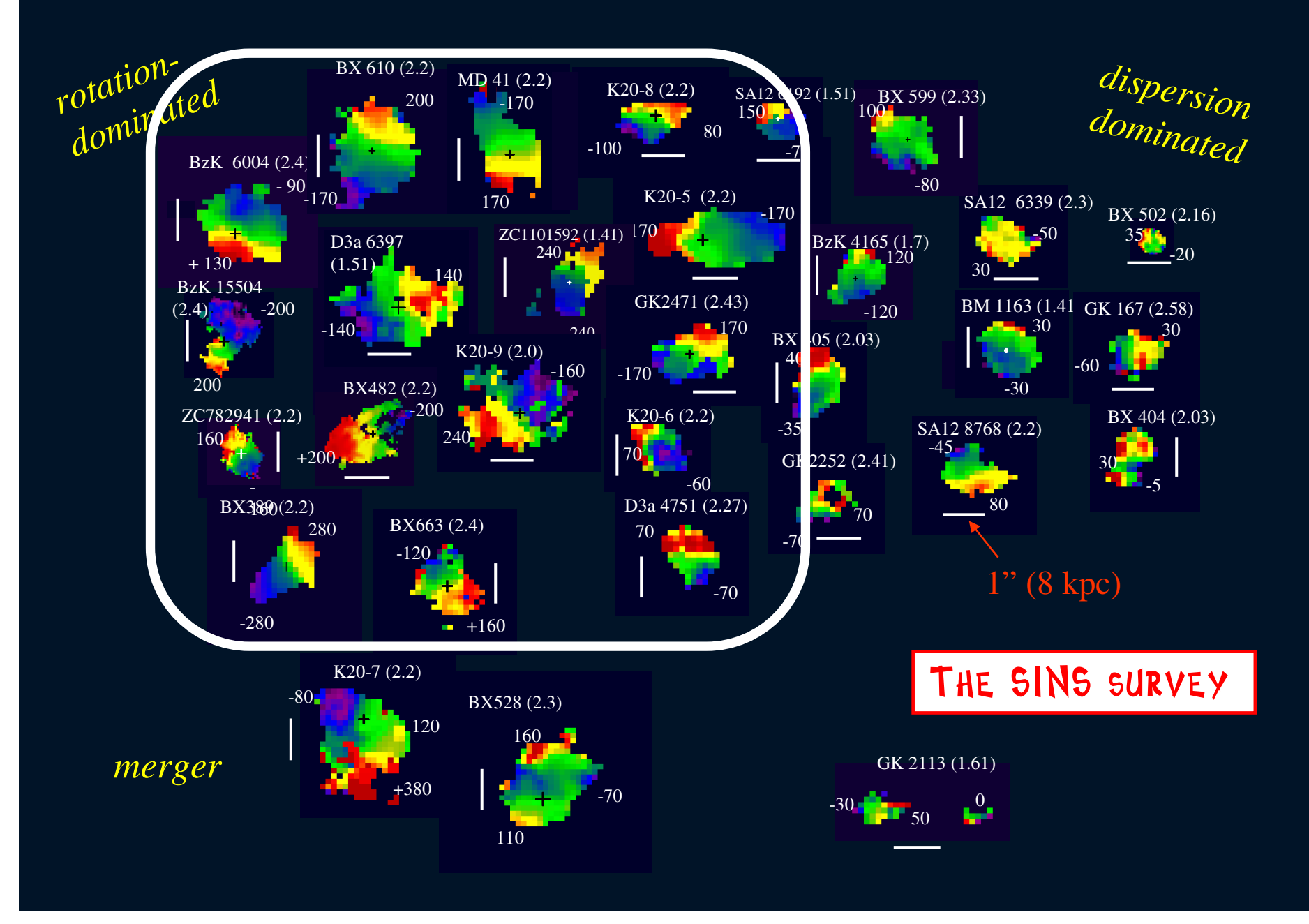

### An example: modeling rotating disks at z~2

 $\Rightarrow$  We want to measure automatically (i.e. robustly and fast) the main dynamical narameters of the SINS galaxies with prominent rotation signatures using the function parameters of the SINS galaxies with prominent rotation signatures using the full dynamical information from IFU:

- Rotation centre, Scale length, Inclination and Position angle
- Total dynamical mass
- $\bullet \,$   $\sigma_0^{}$  the dispersion term not due to rotation
- $\Rightarrow$  To do that we search the disks model that better reproduces the features observed with a v<sup>2</sup> minimization using a **Genetic Algorithm** simulating observed, with a χ<sup>2</sup> minimization using a **Genetic Algorithm** simulating evolution by natural selection:
	- No good initial guesses needed
	- Smart way to converge in a reasonable time without mapping the whole parameter space
	- Efficient in finding the true absolute minimum even in a very complex topology

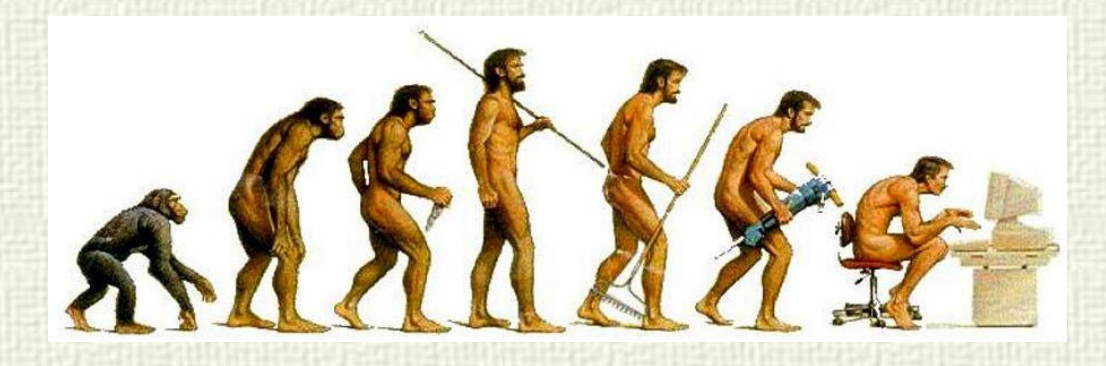

# Genetic fitting of the SINS galaxies

 An exponential disk model is compared with both the observed Velocity and Dispersion maps of the H<sup>α</sup> line emission via Genetic fitting

• The disk model is convolved with the observed beam, reduced to the *pixel sampling* of the observations and compared with the observed maps

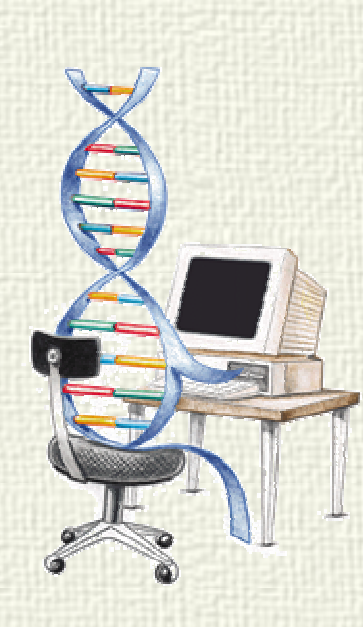

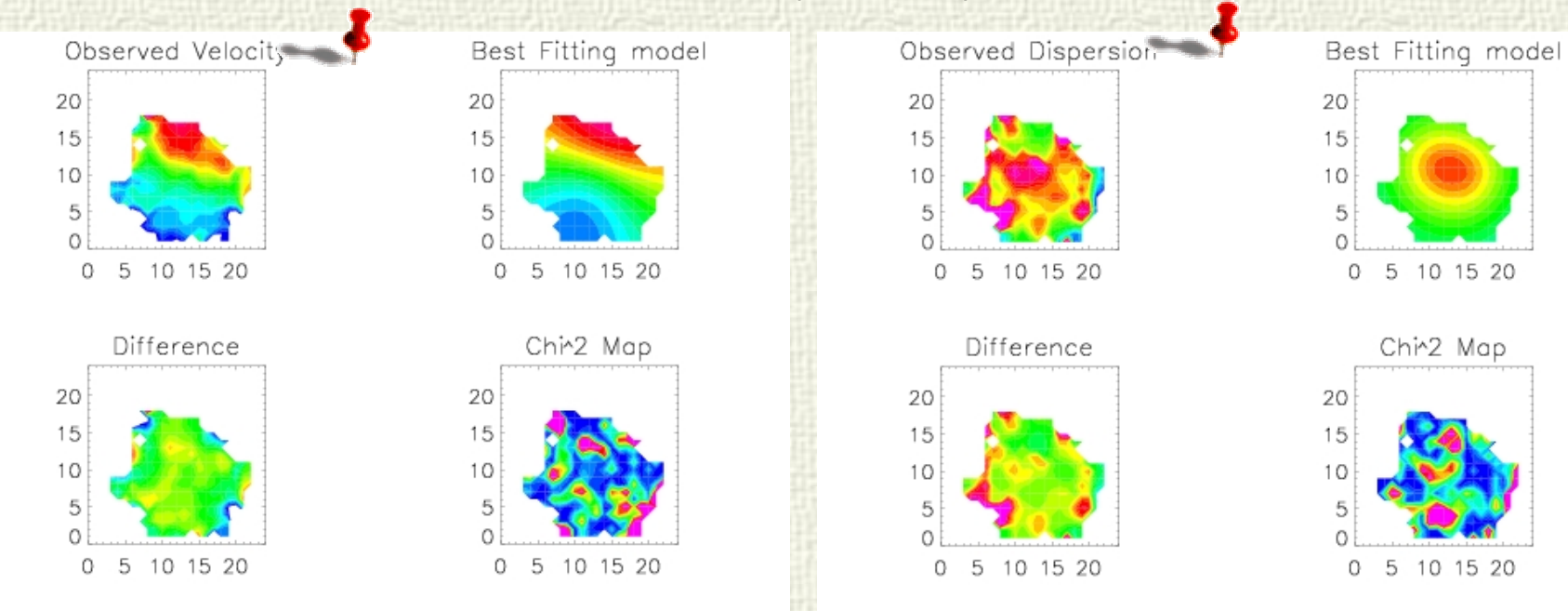

#### **BX610** (z=2.211)

# The Tully-Fisher relation

The T-F relation correlates the absolute magnitude (or stellar mass) of disk galaxies with their maximum rotational velocity. Therefore it directly links the mass of the dark halo with the stellar mass of its disks.

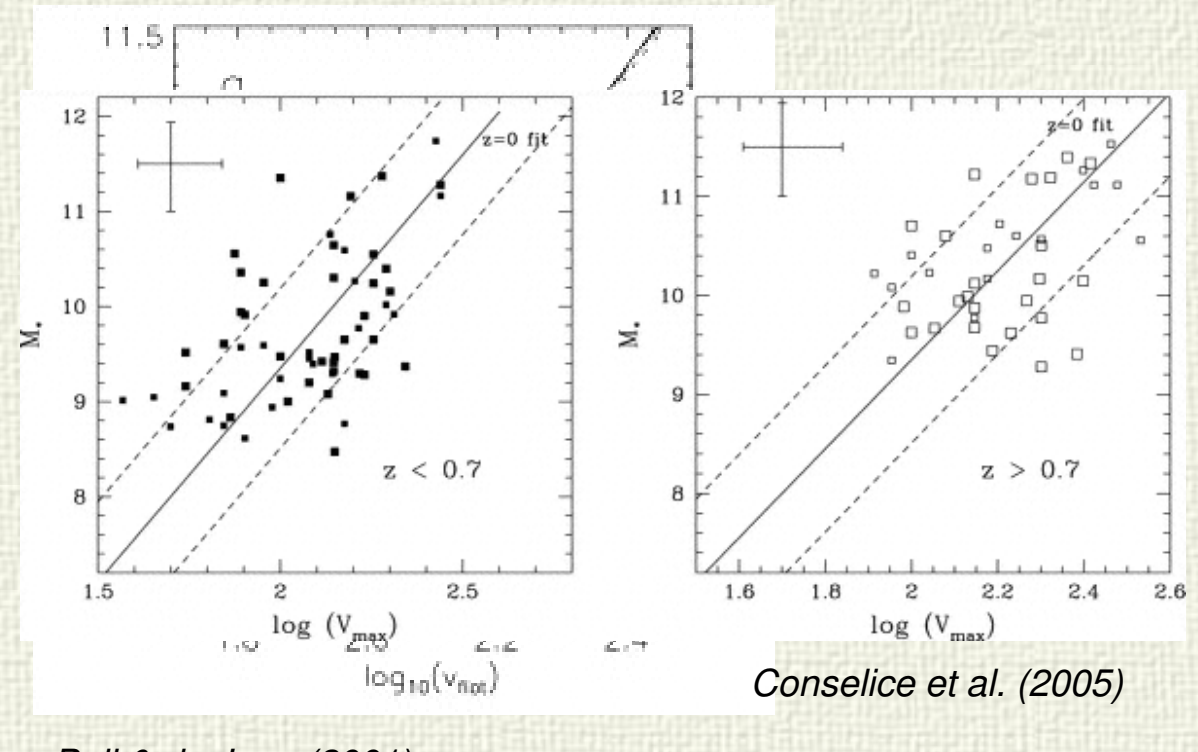

• The limited data at higher redshift (e.g. Conselice et al. 05; Kassin et al. 07) suggest that the zero-point of the relation evolves only modestly in luminosity at higher redshift, and that no evolution is found for the stellar mass TF relation up to z=1.2

Bell & de Jong (2001)

# An example: The z~2.5 Tully-Fisher relation

Thanks to SINFONI 3D data we can push the study of the Tully-Fisher relation evolution up to z~2.5, placing observational constraints on the assembly history of the halos and stellar masses

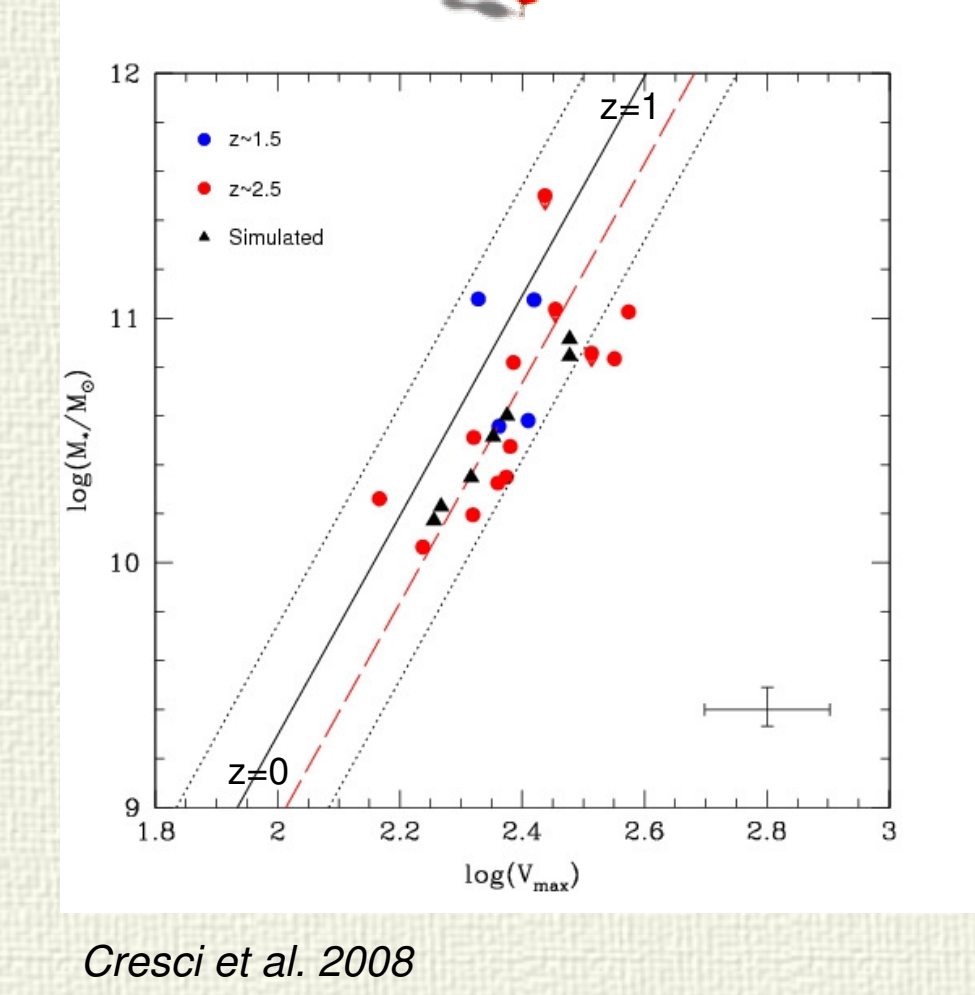

• We observe a remarkably low scatter compared to  $z$ ~1

• The slope seems not to evolve since z=0, but a shift of the zero point of the relation at z=2.5 is detected (a factor  $\sim$ 1.25 higher V<sub>max</sub> for a M=6 $\cdot$ 10 $^{10}$  M<sub>\*</sub> galaxy)

At those redshifts different modelspredict a zero-point shift of the relation, as observed, e.g.:

- Sommer-Larsen et al. 03, 08
- Somerville et al. 2008

### **Summary**

• IFU 3D data are providing a great wealth of information, but require ad hoc tools

• Pipeline processing: modular pipelines, human readable data and step-by-step checking and diagnosis allow to exploit the best from the data and avoid time wasting

• Visualizing and extracting information from your cube: many nice tools available, but no unique recipe

• An example of application: thanks to 3D data, it is now possible to study and model the dynamics of z~2.5 galaxies

• An evolution of the zero-point of the Tully-Fisher relation is detected at  $Z \sim 2.5$ 

#### ... but if you are still really desperate...

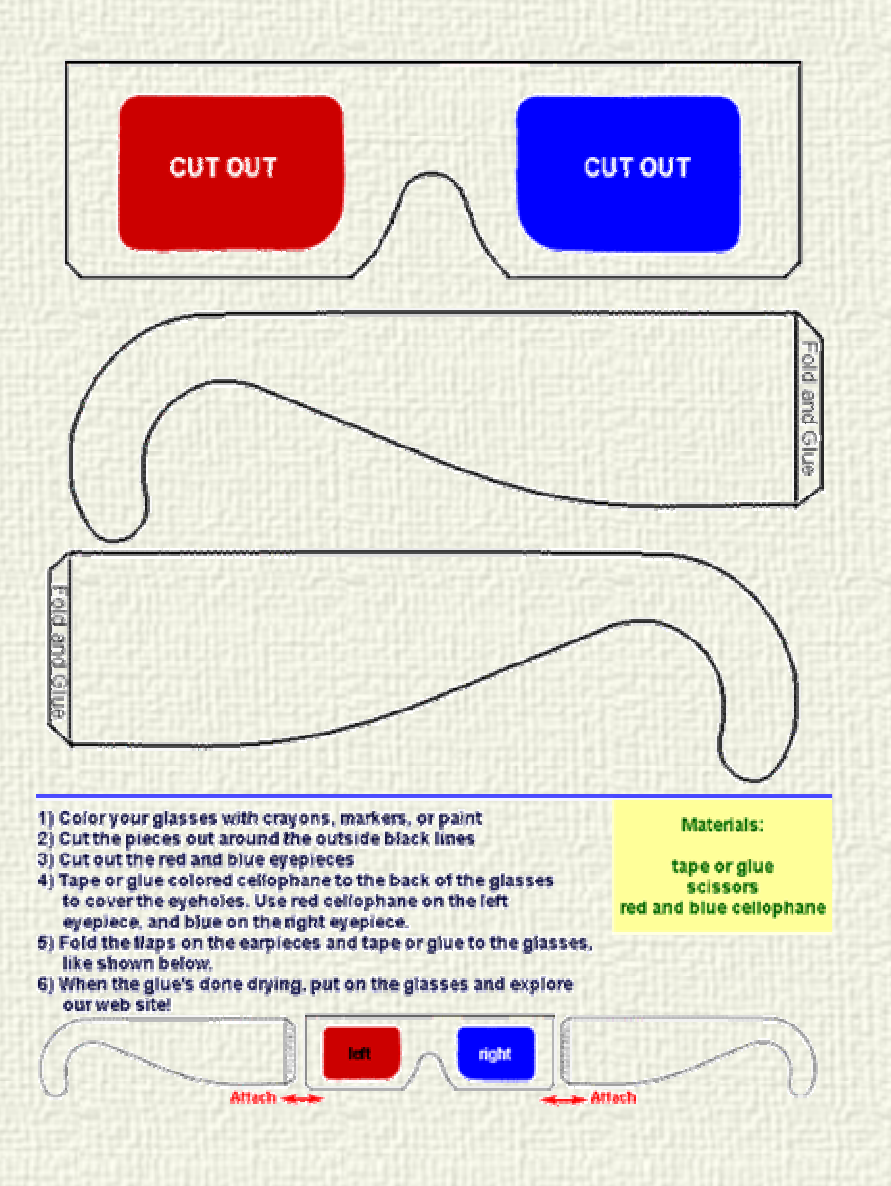